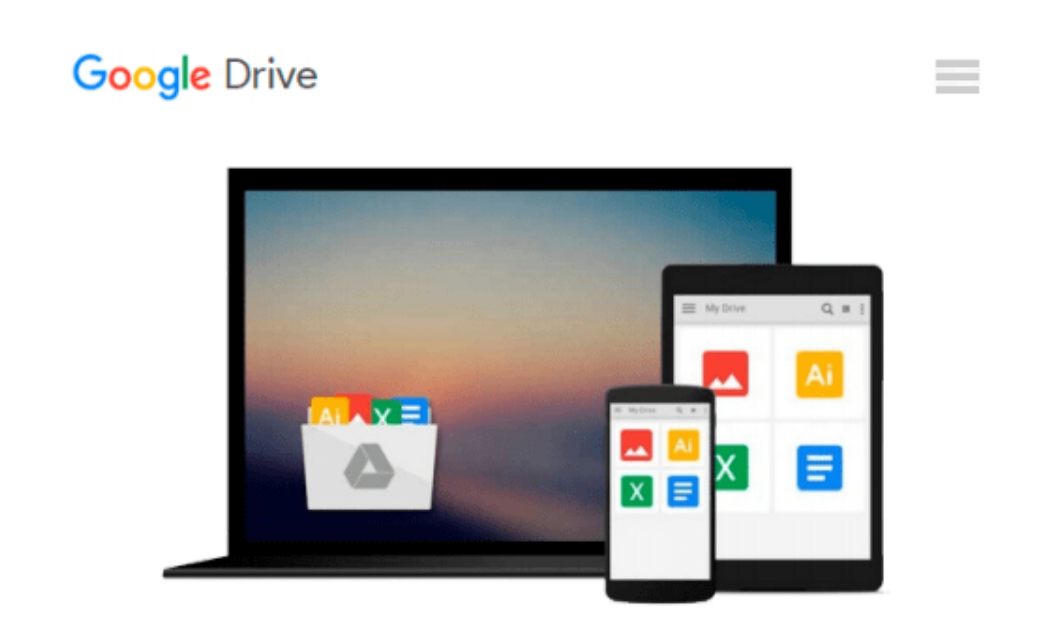

# **Introduction to Quantitative Methods in Business: With Applications Using Microsoft Office Excel**

*Bharat Kolluri, Michael J. Panik, Rao N. Singamsetti*

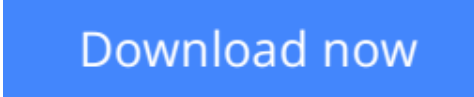

[Click here](http://linebook.us/go/read.php?id=B01I5WZ8L0) if your download doesn"t start automatically

## **Introduction to Quantitative Methods in Business: With Applications Using Microsoft Office Excel**

Bharat Kolluri, Michael J. Panik, Rao N. Singamsetti

**Introduction to Quantitative Methods in Business: With Applications Using Microsoft Office Excel** Bharat Kolluri, Michael J. Panik, Rao N. Singamsetti

#### **A well-balanced and accessible introduction to the elementary quantitative methods and Microsoft® Office Excel® applications used to guide business decision making**

Featuring quantitative techniques essential for modeling modern business situations, *Introduction to Quantitative Methods in Business: With Applications Using Microsoft® Office Excel®* provides guidance to assessing real-world data sets using Excel. The book presents a balanced approach to the mathematical tools and techniques with applications used in the areas of business, finance, economics, marketing, and operations.

The authors begin by establishing a solid foundation of basic mathematics and statistics before moving on to more advanced concepts. The first part of the book starts by developing basic quantitative techniques such as arithmetic operations, functions and graphs, and elementary differentiations (rates of change), and integration. After a review of these techniques, the second part details both linear and nonlinear models of business activity. Extensively classroom-tested, *Introduction to Quantitative Methods in Business: With Applications Using Microsoft® Office Excel*® also includes:

- Numerous examples and practice problems that emphasize real-world business quantitative techniques and applications
- Excel-based computer software routines that explore calculations for an assortment of tasks, including graphing, formula usage, solving equations, and data analysis
- End-of-chapter sections detailing the Excel applications and techniques used to address data and solutions using large data sets
- A companion website that includes chapter summaries, Excel data sets, sample exams and quizzes, lecture slides, and an Instructors' Solutions Manual

*Introduction to Quantitative Methods in Business: With Applications Using Microsoft® Office Excel®* is an excellent textbook for undergraduate-level courses on quantitative methods in business, economics, finance, marketing, operations, and statistics. The book is also an ideal reference for readers with little or no quantitative background who require a better understanding of basic mathematical and statistical concepts used in economics and business.

**Bharat Kolluri, Ph.D.,** is Professor of Economics in the Department of Economics, Finance, and Insurance at the University of Hartford. A member of the American Economics Association, his research interests include econometrics, business statistics, quantitative decision making, applied macroeconomics, applied microeconomics, and corporate finance.

**Michael J. Panik, Ph.D.,** is Professor Emeritus in the Department of Economics, Finance, and Insurance at the University of Hartford. He has served as a consultant to the Connecticut Department of Motor Vehicles as well as to a variety of health care organizations. In addition, Dr. Panik is the author of numerous books,

including *Growth Curve Modeling: Theory and Applications* and *Statistical Inference: A Short Course*, both published by Wiley.

**Rao N. Singamsetti, Ph.D.,** is Associate Professor in the Department of Economics, Finance, and Insurance at the University of Hartford. A member of the American Economics Association, his research interests include the status of war on poverty in the United States since the 1960s and forecasting foreign exchange rates using econometric methods.

**[Download](http://linebook.us/go/read.php?id=B01I5WZ8L0)** [Introduction to Quantitative Methods in Business: ...pdf](http://linebook.us/go/read.php?id=B01I5WZ8L0)

**[Read Online](http://linebook.us/go/read.php?id=B01I5WZ8L0)** [Introduction to Quantitative Methods in Business ...pdf](http://linebook.us/go/read.php?id=B01I5WZ8L0)

#### **From reader reviews:**

#### **Anthony Pisano:**

In this 21st one hundred year, people become competitive in each way. By being competitive currently, people have do something to make these people survives, being in the middle of the particular crowded place and notice by simply surrounding. One thing that occasionally many people have underestimated the item for a while is reading. Sure, by reading a guide your ability to survive enhance then having chance to stand up than other is high. In your case who want to start reading some sort of book, we give you that Introduction to Quantitative Methods in Business: With Applications Using Microsoft Office Excel book as nice and daily reading book. Why, because this book is greater than just a book.

#### **Raymond Roth:**

This Introduction to Quantitative Methods in Business: With Applications Using Microsoft Office Excel tend to be reliable for you who want to be a successful person, why. The key reason why of this Introduction to Quantitative Methods in Business: With Applications Using Microsoft Office Excel can be one of many great books you must have is usually giving you more than just simple looking at food but feed an individual with information that might be will shock your before knowledge. This book is definitely handy, you can bring it all over the place and whenever your conditions in e-book and printed versions. Beside that this Introduction to Quantitative Methods in Business: With Applications Using Microsoft Office Excel forcing you to have an enormous of experience for example rich vocabulary, giving you trial run of critical thinking that we realize it useful in your day pastime. So , let's have it and revel in reading.

#### **Daniel Guy:**

Reading a publication can be one of a lot of action that everyone in the world adores. Do you like reading book thus. There are a lot of reasons why people enjoy it. First reading a publication will give you a lot of new information. When you read a e-book you will get new information mainly because book is one of many ways to share the information or their idea. Second, reading a book will make a person more imaginative. When you reading a book especially fictional works book the author will bring you to imagine the story how the people do it anything. Third, you are able to share your knowledge to other individuals. When you read this Introduction to Quantitative Methods in Business: With Applications Using Microsoft Office Excel, it is possible to tells your family, friends along with soon about yours reserve. Your knowledge can inspire the others, make them reading a guide.

#### **Nicolas Dandrea:**

That guide can make you to feel relax. This particular book Introduction to Quantitative Methods in Business: With Applications Using Microsoft Office Excel was colorful and of course has pictures on the website. As we know that book Introduction to Quantitative Methods in Business: With Applications Using Microsoft Office Excel has many kinds or genre. Start from kids until young adults. For example Naruto or

Investigation company Conan you can read and believe that you are the character on there. So , not at all of book usually are make you bored, any it makes you feel happy, fun and chill out. Try to choose the best book to suit your needs and try to like reading that will.

### **Download and Read Online Introduction to Quantitative Methods in Business: With Applications Using Microsoft Office Excel Bharat Kolluri, Michael J. Panik, Rao N. Singamsetti #GU4ID6RZQVJ**

## **Read Introduction to Quantitative Methods in Business: With Applications Using Microsoft Office Excel by Bharat Kolluri, Michael J. Panik, Rao N. Singamsetti for online ebook**

Introduction to Quantitative Methods in Business: With Applications Using Microsoft Office Excel by Bharat Kolluri, Michael J. Panik, Rao N. Singamsetti Free PDF d0wnl0ad, audio books, books to read, good books to read, cheap books, good books, online books, books online, book reviews epub, read books online, books to read online, online library, greatbooks to read, PDF best books to read, top books to read Introduction to Quantitative Methods in Business: With Applications Using Microsoft Office Excel by Bharat Kolluri, Michael J. Panik, Rao N. Singamsetti books to read online.

### **Online Introduction to Quantitative Methods in Business: With Applications Using Microsoft Office Excel by Bharat Kolluri, Michael J. Panik, Rao N. Singamsetti ebook PDF download**

**Introduction to Quantitative Methods in Business: With Applications Using Microsoft Office Excel by Bharat Kolluri, Michael J. Panik, Rao N. Singamsetti Doc**

**Introduction to Quantitative Methods in Business: With Applications Using Microsoft Office Excel by Bharat Kolluri, Michael J. Panik, Rao N. Singamsetti Mobipocket**

**Introduction to Quantitative Methods in Business: With Applications Using Microsoft Office Excel by Bharat Kolluri, Michael J. Panik, Rao N. Singamsetti EPub**